[Anasayfa](https://basit.web.tr/dokuwiki/doku.php?id=anasayfa)

## **Basit Yedekleyici**

Basit Yedekleyici sayesinde çalışamaları, projeler ve Basit kapsamı dışında bulunan tüm değerleri dosyaları vesaire yedekleyebilirsin.

Bu uygulama aynı anda birçok kaynaktan yedekleme yapar ve her kaynağı bir, iki veya üç farklı hedef klasöre yedekler.

Hedef yerel diskte, takılabilir harici diskte, flaş bellekte veya bir NAS sunucusunda bulunabilir.

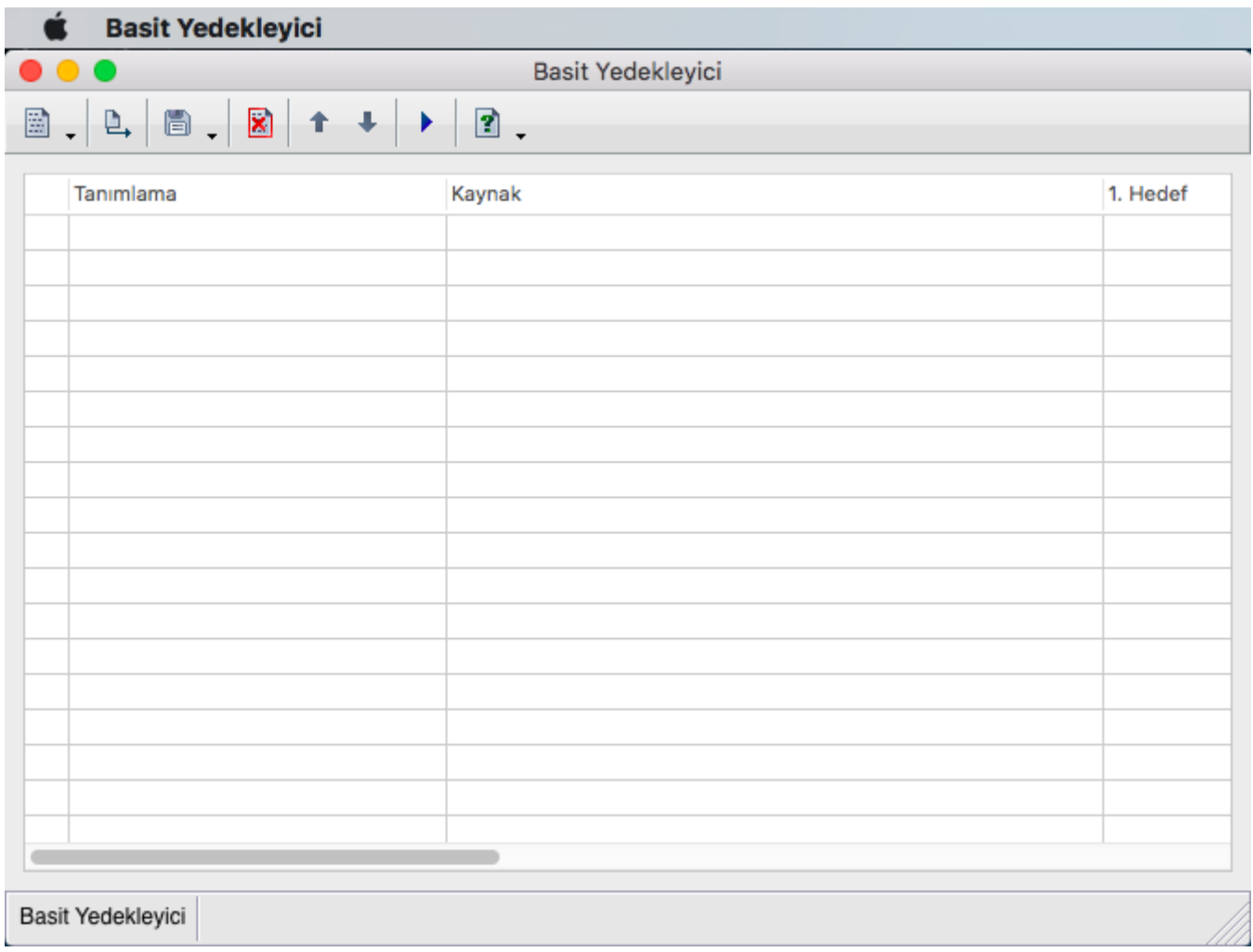

Kolay ve anlaşılır arayüzüyle Basit Yedekleyici yedekleme işlemlerini kolaylaştıyor. Basit projeleri ve kaynak klasörlerde bulunan her türlü kodlar ve çalışmalar listeye bir eleman olarak eklenebilir ve istenilen her eleman anında yedeklemeye dahil edilir.

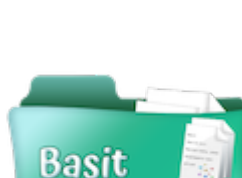

yedekley

Özellikle Basit projeleri Basit Yedekleyici'den en çok verimi alırlar. Çünkü [Basit Editörününde](https://basit.web.tr/dokuwiki/doku.php?id=editoer) desteyiyle otomatik yedekleme yapılabilir.

Ayrıca Basit Yedekleyici otomatik olarak Mac Menü Dizininde, Windows Başlat Çubuğunun sonunda bulunan Simgeler Dizininde ve Linux ortamındada hızlı erişilir Simgeler Dizininde bir menü öğesi sunar. Ona tıklayarak istenilen yedekleme hemen seçilebilir ve yedekleme başlar.

Başlıklar:

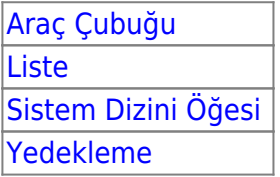

## **Sürüm Durumu**

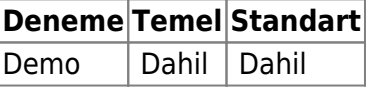

From: <https://basit.web.tr/dokuwiki/>- **Basit Yazılım Dili Dokümantasyonu**

Permanent link: **<https://basit.web.tr/dokuwiki/doku.php?id=yedekleyici>**

Last update: **17.11.2020 01:48**

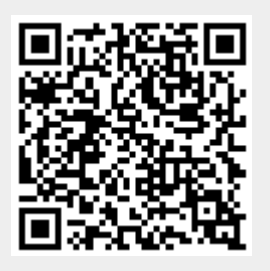